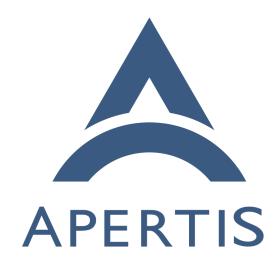

Cloud-friendly APT repository publishing

### <sub>1</sub> Contents

| 2 | Why we need a new APT publisher |
|---|---------------------------------|
| 3 | Alternatives to reprepro        |
| ļ | Aptly                           |
|   | Pulp                            |
|   | Conclusion                      |
|   | Implementation plan             |

# 8 Why we need a new APT publisher

- <sup>9</sup> Apertis relies on OBS<sup>1</sup> for building and publishing binary packages. However,
- upstream OBS uses dpkg-scanpackages to publish APT repositories in a simplistic
- way, which is not suitable for a project the scale of Apertis, where a single OBS
- 2 project contains a lot of packages.
- Therefore, our OBS instance uses a custom publisher based on reprepro, but it
- 14 is still subject to some limitations that are now more noticeable as the scale of
- Apertis has grown considerably:

17

19

21

26

27

28

29

30

31

- When branching a release reprepro has to be invoked manually to initialize the exported repositories
  - When branching a release the OBS publisher has to be manually disabled or it will cause severe lock contention with the manual command above
  - Removing a package requires manual intervention
  - Snapshots are not supported natively
  - Cloud storage is not supported
- In order to address these shortcomings, we need to develop a new APT publisher (based on a backend other than reprepro) which should be capable of:
  - Publishing the whole Apertis release on non-cloud storage
  - Publishing the whole Apertis release on cloud storage
  - Automatic branching of an Apertis release, not requiring manual intervention on the APT publisher
  - Synchronize OBS and APT repositories; as an example, removing a package from OBS should trigger the removal of the package from the APT repositories as well

## Alternatives to reprepro

The Debian wiki includes a page<sup>2</sup> listing most of the software currently available for managing APT repositories. However, a significant portion of those tools

<sup>&</sup>lt;sup>1</sup>https://martyn.pages.apertis.org/apertis-website/architecture/workflow-guide/

<sup>&</sup>lt;sup>2</sup>https://wiki.debian.org/DebianRepository/Setup

- cover only one of the following use-cases:
  - managing a small repository, containing only a few packages
  - replicating a (sometimes simplified) official Debian infrastructure
- A few of the mentioned tools, however, are aimed at managing large-scale repos-
- 39 itories within a custom infrastructure, and offer more advanced features which
- 40 could be of interest to Apertis. Those are:
  - aptly
  - pulp
- Laniakea<sup>3</sup> was also considered, but as it's meant to work within a full Debian-like
- 44 infrastructure and doesn't offer any cloud-based storage option, it was dismissed
- 45 as well.
- 46 Extended search did not point to other alternative solutions covering our use-
- 47 Case

37

42

### 48 Aptly

- Aptly<sup>4</sup> is a complete solution for Debian repository management, including mirroring, snapshots and publication.
- It uses a local pool and database and provides cloud storage options for publish-
- ing ready-to-serve repositories. Aptly also provides a full-featured CLI client
- and an almost complete REST API, only missing mirroring support. It could
- therefore run either directly on the same server as OBS, or on a different one.
- 55 Package import and repository publication are separate operations:
- The package is first imported to the local pool and associated to the requested repository in a single operation
  - When all required packages are imported, the repository can be published atomically
- Repositories can be published both to the local filesystem and to a cloud-based storage service (Amazon S3 or OpenStack Swift).
- Finally, Aptly identifies each package using the (name, version, architecture)
- 63 triplet: by doing so, it allows keeping multiple versions of the same package in
- a single repository, while reprepro kept only the latest package version. This
- requires additional processing for Aptly to replicate the current behavior.

#### 66 Pros

68

• tailored for APT repository management: includes some interesting features such as dependency resolving and multi-component publishing

<sup>&</sup>lt;sup>3</sup>https://github.com/lkhq/laniakea

<sup>&</sup>lt;sup>4</sup>https://www.aptly.info/

• command-line or REST API interface (requires an additional HTTP server for authentication and permissions management)

#### 71 Cons

70

72

76

90

96

100

- uses a local package pool which can grow large if a lot of packages and versions are used simultaneously
- requires additional processing to keep only the latest version of each pack-
  - needs regular database cleanups

### 77 Pulp

- Pulp<sup>5</sup> is a generic solution for storing and publishing binary artifacts. It uses plugins for managing specific artifact types, and offers a plugin for DEB packages
- It offers flexible storage options, including S3 and Azure, which can also be extended as the storage backend is built on top of django-storages, which provides a number of additional options.
- Pulp can be used through a REST API, and provides a command-line client for wrapping a significant portion of the API calls. Unfortunately, the DEB plugin isn't handled by this client, meaning only the REST API is available for managing those packages.
- 88 Its package publication workflow involves several Pulp objects:
  - the binary artifact (package) itself
  - a Repository
- a Publication
  - a Distribution
- Each Distribution is tied to a single Publication, which is itself tied to a specific Repository version. As each Repository modification increments the Repository version, adding or removing a package involves the following steps:
  - add or remove the package from the Repository
  - retrieve the latest Repository version
  - create a new Publication for this repository version
  - update the Distribution to point to the new Publication
  - remove the previous Publication

This workflow feels too heavy and error-prone when working with a distribution the scale of Apertis, where lots of packages are often added or updated. Additionally, each Distribution must have its own base URL, preventing publishing multiple Apertis versions and components in the same repository.

<sup>&</sup>lt;sup>5</sup>https://pulpproject.org/

#### Pros

106

107

108

110

111

117

118

119

124

125

127

128

129

131

132

133

- generic artifacts management solution: can be re-used for storing nonpackage artifacts too
- flexible storage options

#### 09 Cons

- complex workflow for publishing/removing packages
- unable to store multiple repositories on the same base URL
- can only be used through REST API

### 113 Conclusion

Based on the previous software evaluation, aptly seems to be the more appropriate choice:

- supports snapshots
- can make use of cloud-based storage for publishing repositories
- provides useful features aimed specifically at APT repository management
- allow publishing several repositories and components to a single endpoint

120 Its main shortcoming (local pool) can be addressed by using the REST API for 121 running aptly on a dedicated server. In the future, it might also be possible to 122 configure a different aptly server per OBS project.

### 3 Implementation plan

- Update OBS to the latest upstream version
- Start with a prototype, local-only version capable of:
  - adding a package to a (manually created) local repository
  - publishing the local repository
  - deleting a package from the repository when removing it from OBS
- Implement automated branching and repository creation for new OBS projects
- Add configuration options for publishing to cloud-based storage
- Automate periodic database cleanups
  - Implement REST API interface (global configuration)